## http://www.stat.ucla.edu/~dinov/courses\_students.dir/10/Winter/STAT13.1.dir/ STAT 13 Homework 7 Solutions

1. In a study of **protein synthesis** in the **oocyte** (developing egg cell) of the frog **Xenopus laevis**, a biologist injected individual oocytes with radioactively labeled **leucine**. At various times after injection, he made radioactivity measurements and calculated how much of the leucine had been incorporated into protein. The results are given in the table below; each leucine value is the content of labeled leucine in two oocytes. All oocytes were from the same female. Assume time is measured in minutes after injection.

|                |                | <b>Index Time Leucine</b> |
|----------------|----------------|---------------------------|
| 1              | $\overline{0}$ | 0.02                      |
| $\overline{2}$ | 10             | 0.25                      |
| $\overline{3}$ | 20             | 0.54                      |
| $\overline{4}$ | 30             | 0.69                      |
| 5              | 40             | 1.07                      |
| 6              | 50             | 1.50                      |
| $\overline{7}$ | 60             | 1.74                      |
| <b>Mean</b>    | 30             | 0.83                      |

Use linear regression to estimate the rate of incorporation of the labeled leucine. Compare your results against the SOCR Regression Analysis applet.

$$
\hat{b} = \frac{\sum_{i=1}^{N} (x_i - \overline{x})(y_i - \overline{y})}{\sum_{i=1}^{N} (x_i - \overline{x})^2}
$$
\n
$$
(0-30)(0.02-0.83) + (10-30)(0.25-0.83) + (20-30)(0.54-0.83) + (30-30)(0.69-0.83)
$$
\n
$$
= \frac{+(40-30)(1.07-0.83) + (50-30)(1.50-0.83) + (60-30)(1.74-0.83)}{(0-30)^2 + (10-30)^2 + (20-30)^2 + (30-30)^2 + (40-30)^2 + (50-30)^2 + (60-30)^2}
$$
\n= 0.02925

Now let's do it in SOCR. Go to the data tab and enter the values

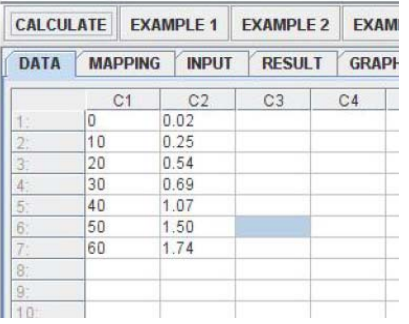

Then go to the mapping tab and map leucine as the dependent and time as independent variable.

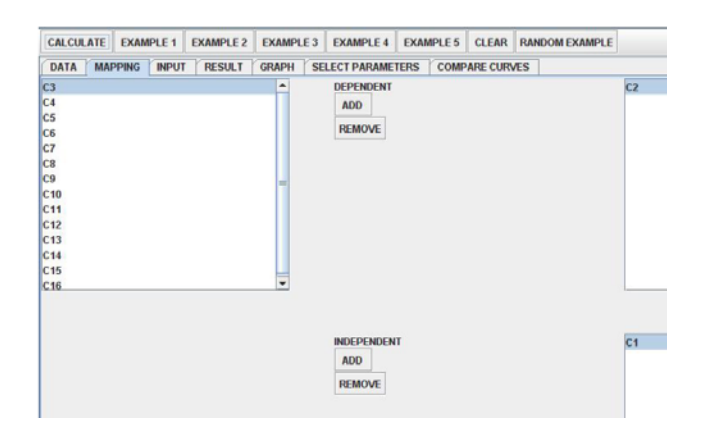

Then you click on the calculate button to get the result in the result tab

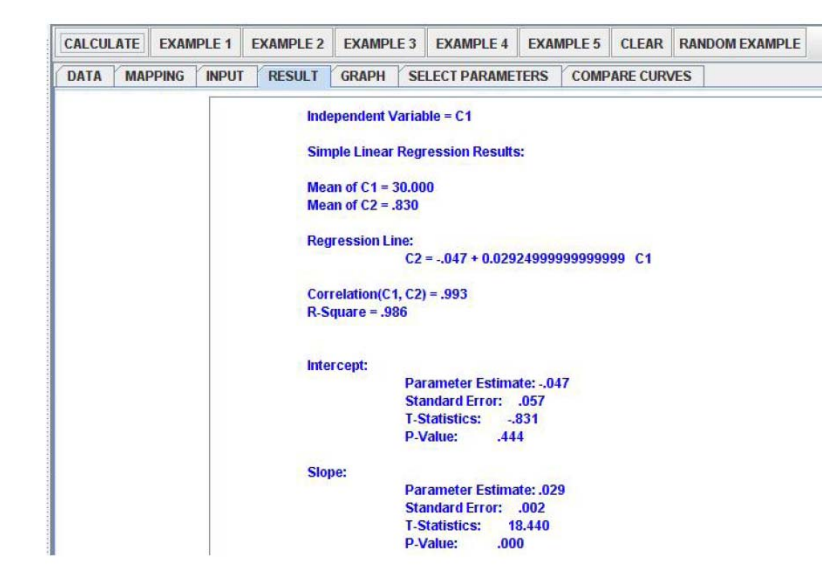

Plot the data and explain the regression line.

Go to the graph tab

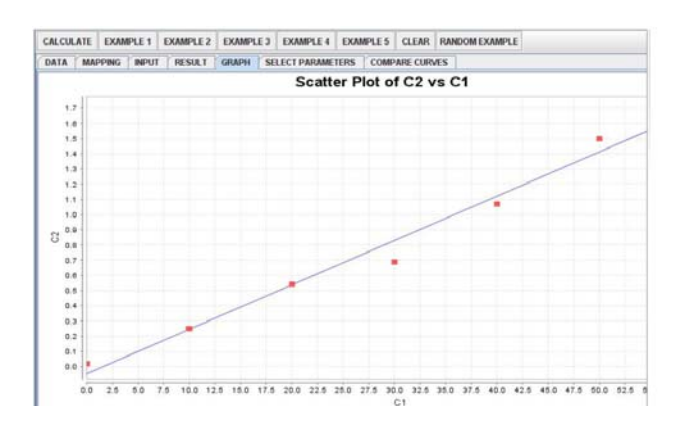

Calculate by hand the residual standard deviation.

Since residual is difference between the observed value and the fitted value, residual = Leucine- { $(intexcept) + (slope * Time)$ }.

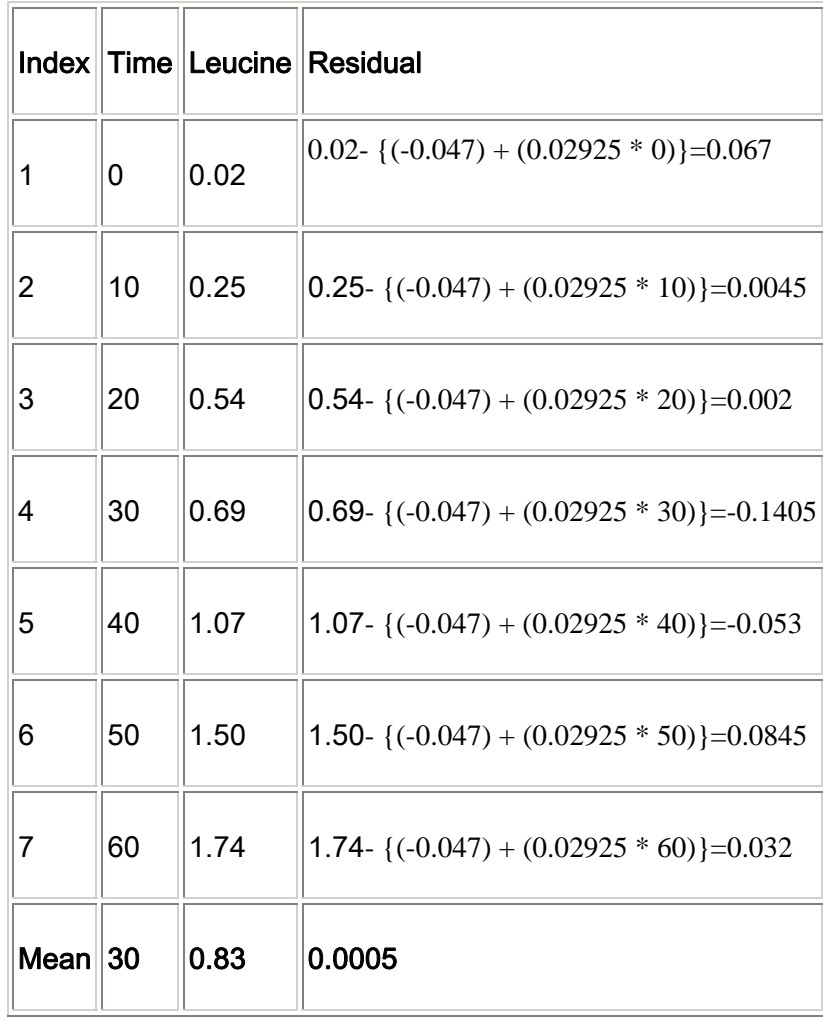

• The residuals (from index 1 to 7) are 0.067, 0.0045, 0.002, -0.1405, -0.053, 0.0845, and 0.032. The average residual is (0.067+0.0045+0.002-0.1405-0.053+0.0845+0.032 )/7=0.0005.

The standard deviation of the residuals is

```
\frac{(0.067 - 0.0005)^2 + (0.0045 - 0.0005)^2 + (0.002 - 0.0005)^2 + (-0.1405 - 0.0005)^2 + (-0.053 - 0.0005)^2 + (0.0845 - 0.0005)^2 + (0.032 - 0.0005)^2}{7 - 1} = 0.0766\sqrt{ }7 - 1
```
2. Twenty plots, each  $10x4$  meters<sup>2</sup> were randomly chosen in a large field of corn. For each plot, the plant density (number of plants in the plot) and the mean cob weight (grams of grain per cob) were observed. The results are given in the table below.

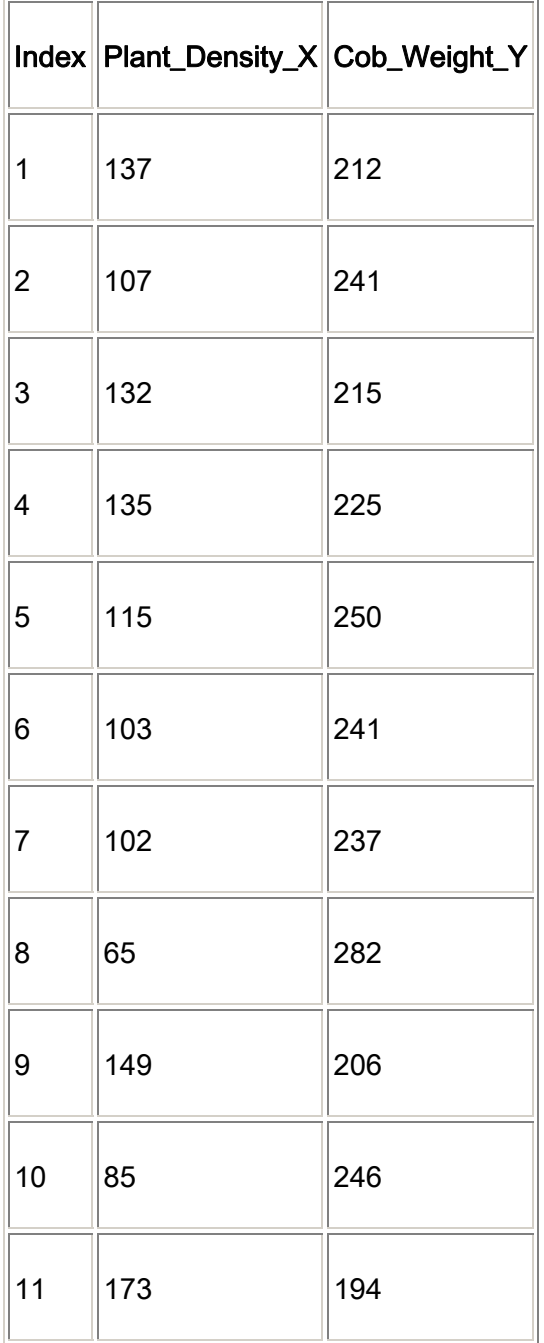

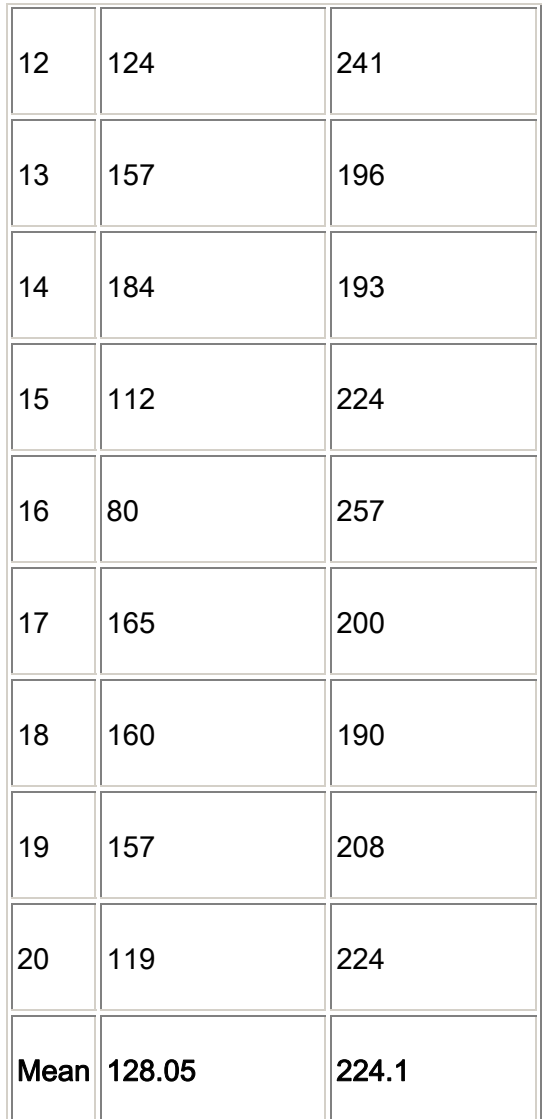

Calculate the linear regression of Y on X using the SOCR Simple Linear Regression applet.

## Go to the data tab and enter the numbers

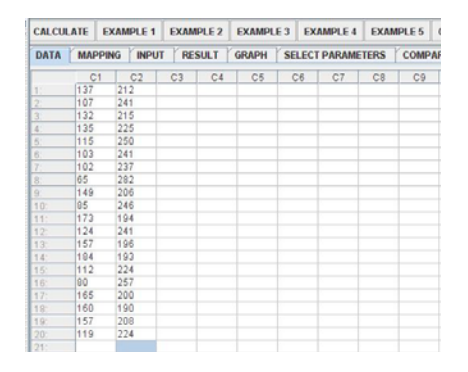

Go to the mapping tab and map the plant density as dependent and cob weight as independent variable.

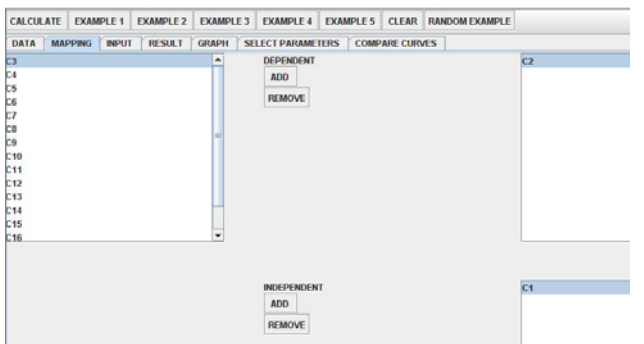

Hit the calculate button and the result is in the result tab

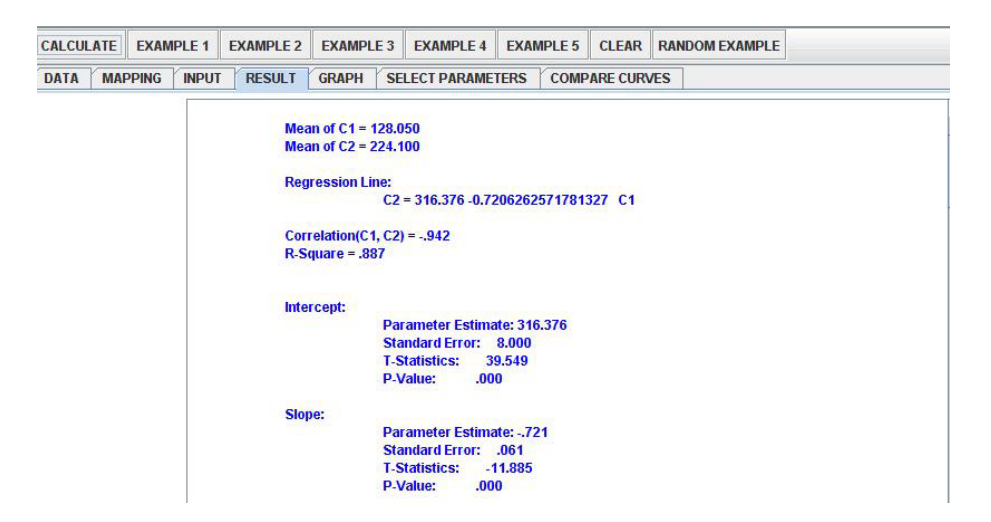

Plot the data and draw the regression line on the graph.

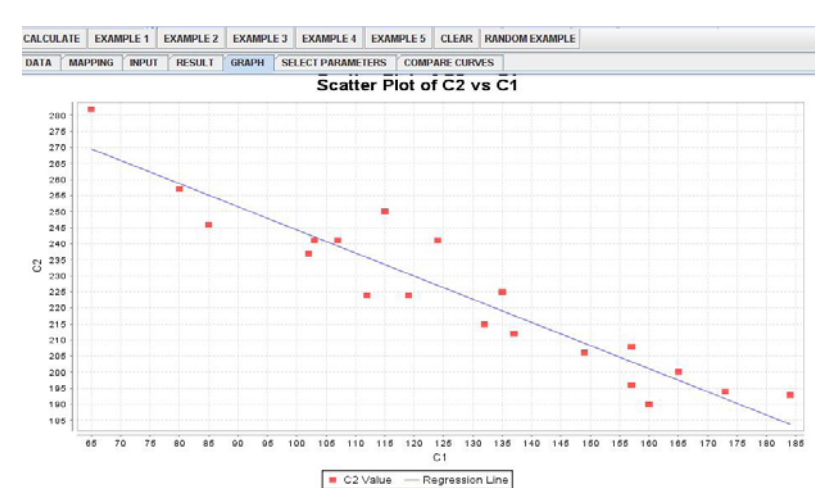

Interpret the values of the regression slope, intercept and correlation in the context of this setting.

Slope estimate of -0.721 indicates that with every increase in a plant the cob weight is expected to decrease by 0.721. Intercept of 316.376 indicates that when plant density is 0 cob weight is 316.376 which have no meaningful interpretation. This does not invalidate the model its self, it just means that the extrapolation of the model to 0 is meaningless. There is negative correlation between the plant density and cob weight.

3. Use the SOCR Hot-dogs dataset to the effects of the type of meat on the sodium (first) and calorie (second) content

of the hot-dogs. Use the **SOCR 1-Way ANOVA applet** to carry the calculations. Provide all results and explicitly state your inference.

Sodium

- 1. Setup the Null hypothesis
	- H0: There is not effect of meat types on the sodium content
	- H1: There is effect of meat types on the sodium content
- 2. Fit the ANOVA model

## Go to the data tab and input the data

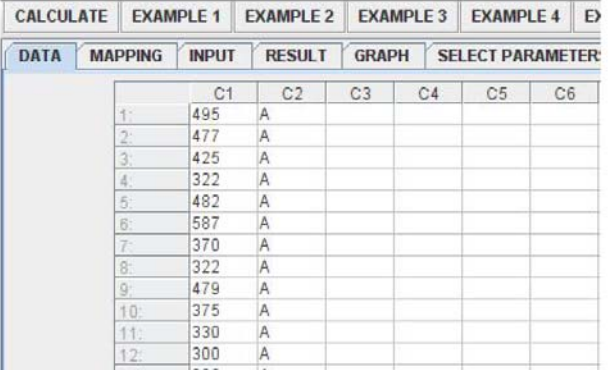

## Go to the mapping tab and map sodium(C1) as dependent variable

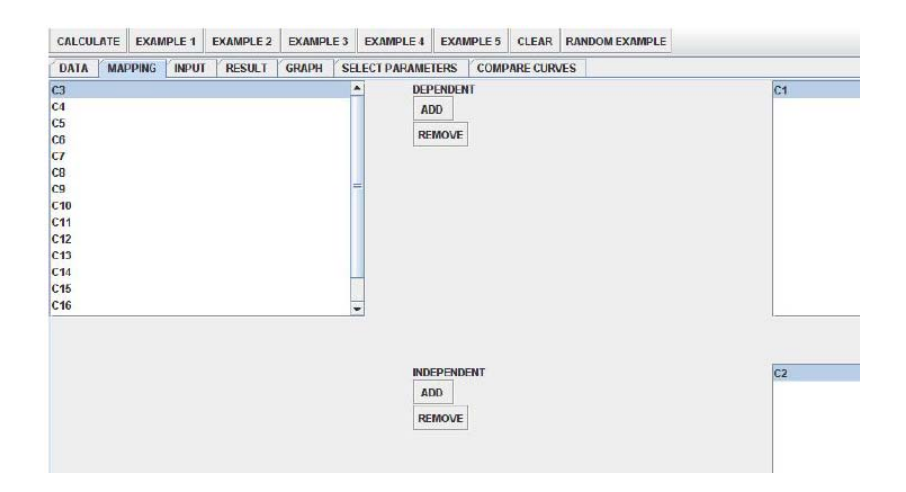

Hit the calculate button and go to the result tab to see the result

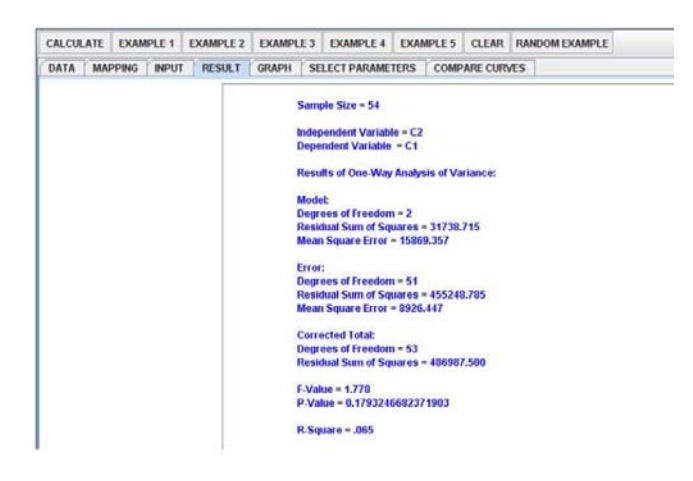

3. Analyze the result.

-F test

For alpha=0.05, F-value is not in the critical region (>F(1-alpha,1,54-2)), hence we fail to reject the null hypothesis and conclude that there is no effect of meat type on the sodium content.

-P value

P-value is moderate thus we do not have strong evidence against the null hypothesis that there is no effect of meat type on the sodium content from this study.

Calories

1. Setup the Null hypothesis

H0: There is not effect of meat types on the calorie content

H1: There is effect of meat types on the calorie content

2. fit the ANOVA model

Go to the data tab and input the data

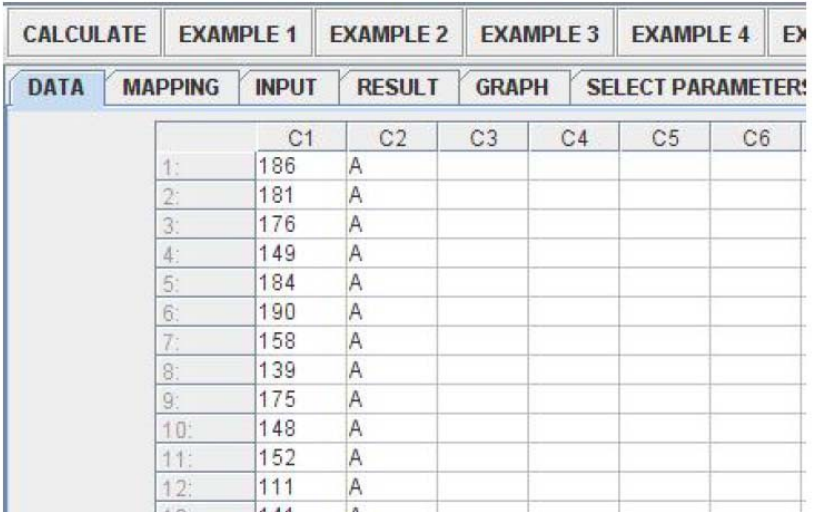

Map calorie as the dependent variable, hit calculate, and go to the result tab.

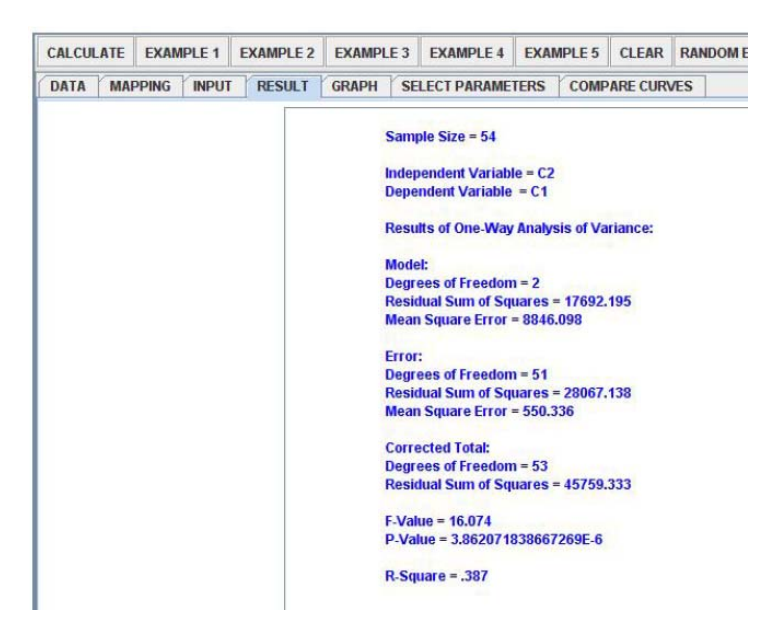

-F test

For alpha=0.05, F-value is in the critical region  $(>F(1-a)pha,1,54-2)$ , we reject the null hypothesis and conclude that there is effect of meat type on the calorie content.

-P value

P-value is very small indicating strong evidence against the hull hypothesis that there is no effect of meat type on the calorie content.

4. Use the SOCR 1981-2007 Consumer Price Index Dataset to explore the effect of the CPI item on the CPI-value, i.e., you can take the *item* as the categorical variable and the *values* as the observations (across months or/and years). Use the SOCR 1-Way ANOVA applet to carry the calculations. Provide all results and explicitly state your inference.

1. Setup the Null hypothesis

H0: There is not effect of CPI item on the CPI-value

H1: There is effect of CPI item on the CPI-value

2. fit the ANOVA model

Repeat the same process as problem 3.

3. Interpret the result

Sample Size = 48 **Independent Variable = C2 Dependent Variable = C1 Results of One-Way Analysis of Variance: Model: Degrees of Freedom = 3** Residual Sum of Squares = 211590.919 Mean Square Error = 70530.306 Error: **Degrees of Freedom = 44 Residual Sum of Squares = 668.348 Mean Square Error = 15.190 Corrected Total: Degrees of Freedom = 47** Residual Sum of Squares = 212259.267  $F-Value = 4643.289$  $P-Value = < 1E-15$  $R-Square = .997$ 

-F test

For alpha=0.05, F-value is in the critical region (>F(1-alpha,1,48-2)), we reject the null hypothesis and conclude that there is effect of CPI item on the CPI value.

-P value

P-value is very small indicating strong evidence against the hull hypothesis that there is no effect of CPI item on CPI value.